## ISIS Basic Protocol

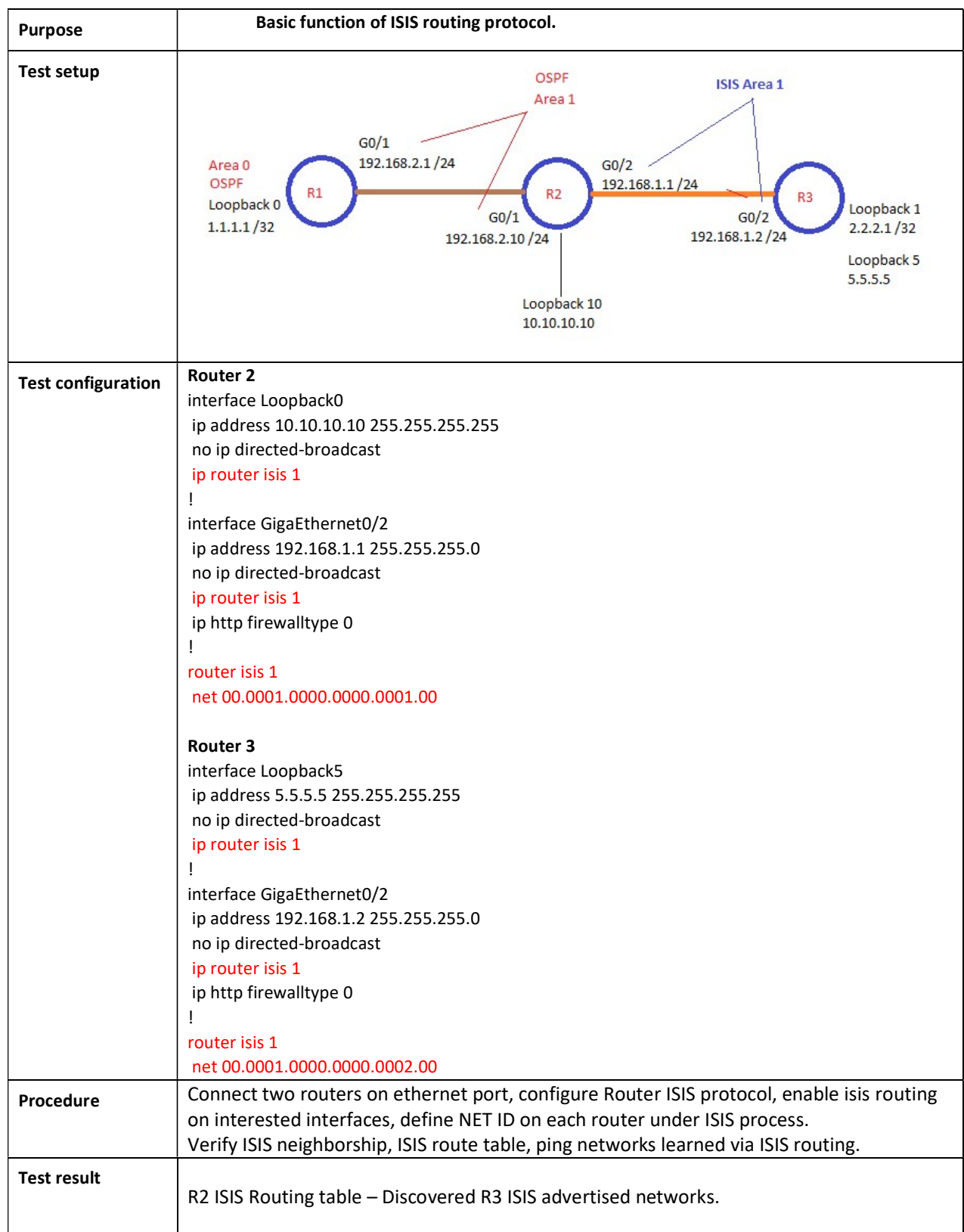

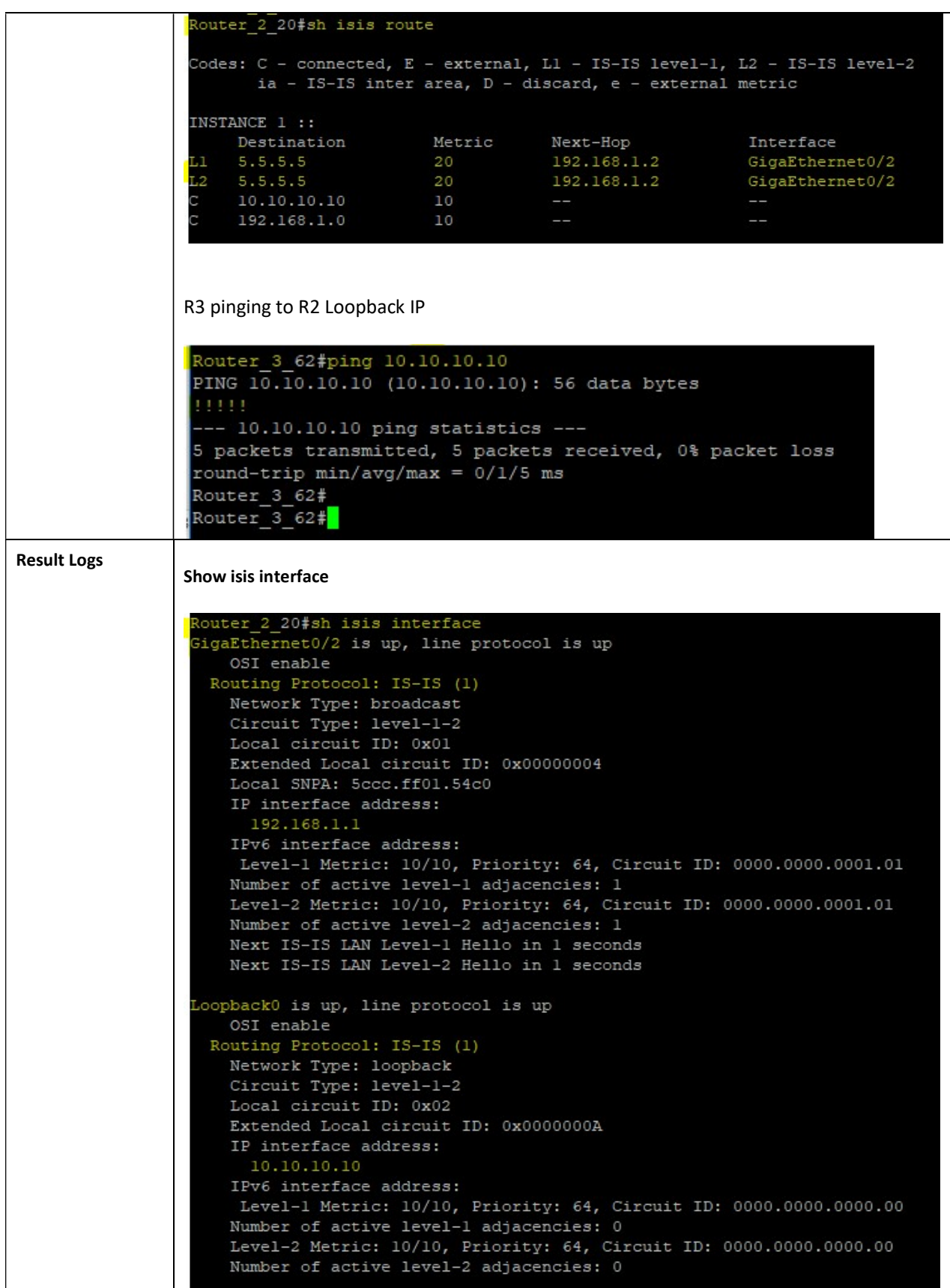

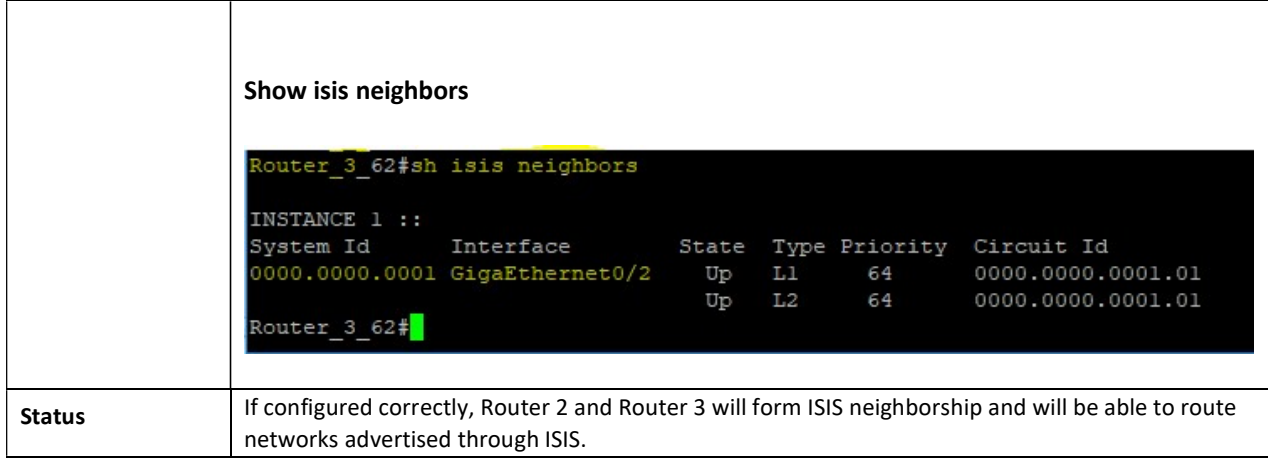